# **dxFeed APIs Overview**

- [What is API?](#page-0-0)
- [Current list of supported API](#page-0-1)
- [In development](#page-0-2)
- [Software Compatibility Matrix](#page-0-3)
	- [Common](#page-0-4)
	- [For C API](#page-0-5)
- [API usage](#page-0-6)
	- [Request types](#page-0-7)
	- [API integration](#page-1-0) [Can I use dxFeed on more than one computer at the same time?](#page-1-1)
- [API integration](#page-1-2)
- [API code](#page-1-3)
- [API authorization](#page-1-4)
- [API Time](#page-1-5)

# <span id="page-0-0"></span>What is API?

An application programming interface (API) is a set of rules and standardized requests which allows communication between programs and services.

# <span id="page-0-1"></span>Current list of supported API

- Java
- C/C++/C#
- REST
- JavaScript/SSE/Websocket
- $\bullet$  FIX • Python
- 

# <span id="page-0-2"></span>In development

R

## <span id="page-0-4"></span><span id="page-0-3"></span>Software Compatibility Matrix **Common**

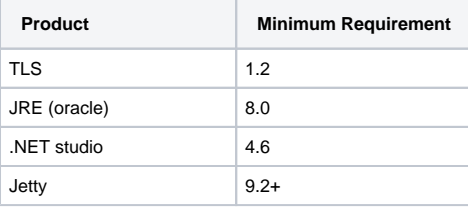

## <span id="page-0-5"></span>**For C API**

- Language standard C is C11
- For C++ language standard is C++11

### <span id="page-0-6"></span>API usage **Request types**

<span id="page-0-7"></span>dxFeed supports Get and post requests:

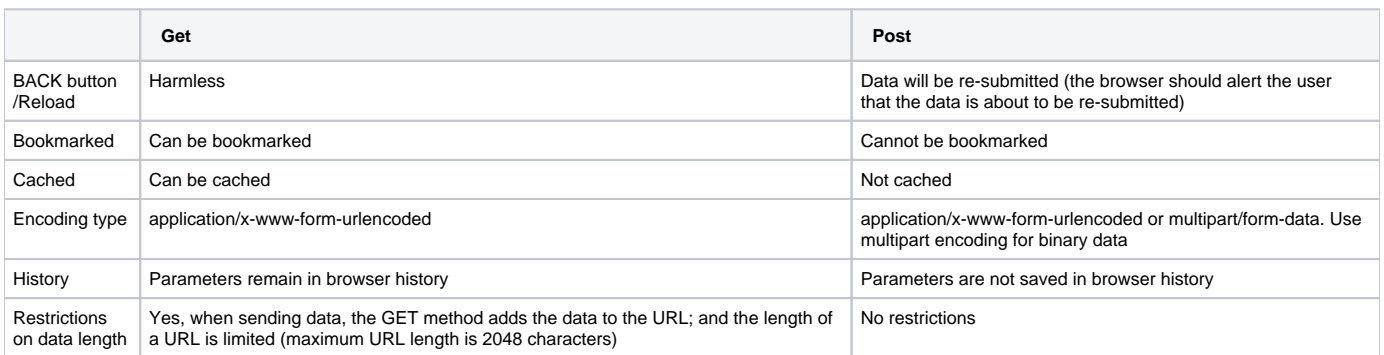

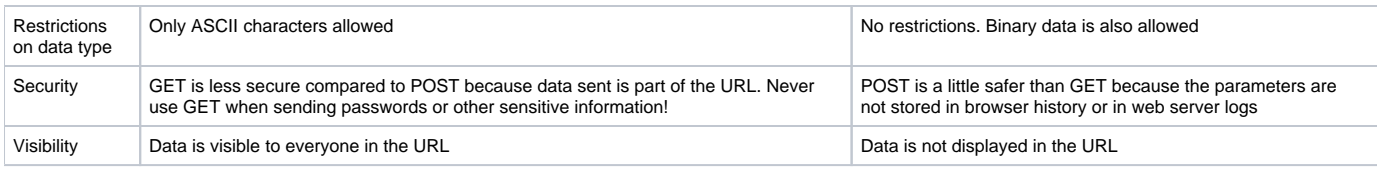

#### <span id="page-1-0"></span>**API integration**

To successfully integrate dxFeed API:

1. Check out [dxFeed documentation](https://www.dxfeed.com/api-documentation/java-api-doc/).

2. Take a look at dxFeed samples.

#### <span id="page-1-1"></span>**Can I use dxFeed on more than one computer at the same time?**

You can use dxFeed on more than one computer at the same time. For this, all IP addresses should be whitelisted.

## <span id="page-1-2"></span>API integration

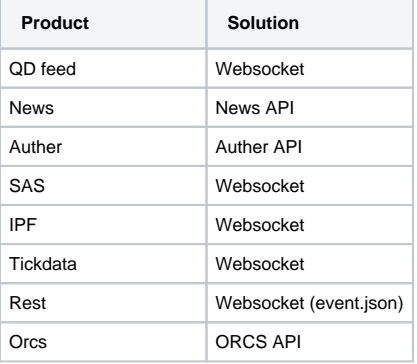

For any technical issues or questions, please check out the [dxFeed API documentation.](https://www.dxfeed.com/api-documentation/) If your question is not answered, please go to the [Help Desk](https://jira.in.devexperts.com/servicedesk/customer/portal), submit a ticket and provide the following information:

- 1. The exact timeframe (and timezone) of the issue (when it stopped working; when it started again).
- 2. Symbols you are requesting.
- 3. Logs collected (if any).
- 4. Code you are using to receive this data (or endpoint, or other connection/infrastructure details).
- 5. Any other details.

## <span id="page-1-3"></span>API code

Some dxFeed APIs have demo code on Github:

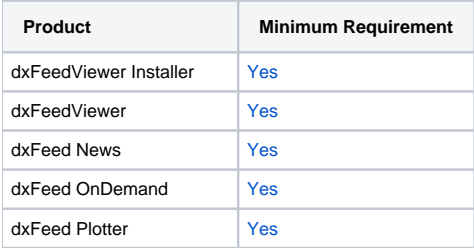

# <span id="page-1-4"></span>API authorization

dxFeed offers two types of authorization:

- Token-based authorization
- Web-based authorization

## <span id="page-1-5"></span>API Time

UTC and [ISO 8601](https://en.wikipedia.org/wiki/ISO_8601) formats are used as a standard.

NTP is used for synchronizing.